# High Availability Networking in AWS VPC

By: Warren Turkal 2015.03.16

#### Who am I?

- Infrastructure Hacker at SignalFx
- 12+ years experience in tech
- 3+ years hacking on AWS

#### What I'll Be Talking About

- Traditional AWS solution
- My requirements
- Details of my solution
- Additional benefits

#### Traditional VPC Design Overview

#### Inside single region

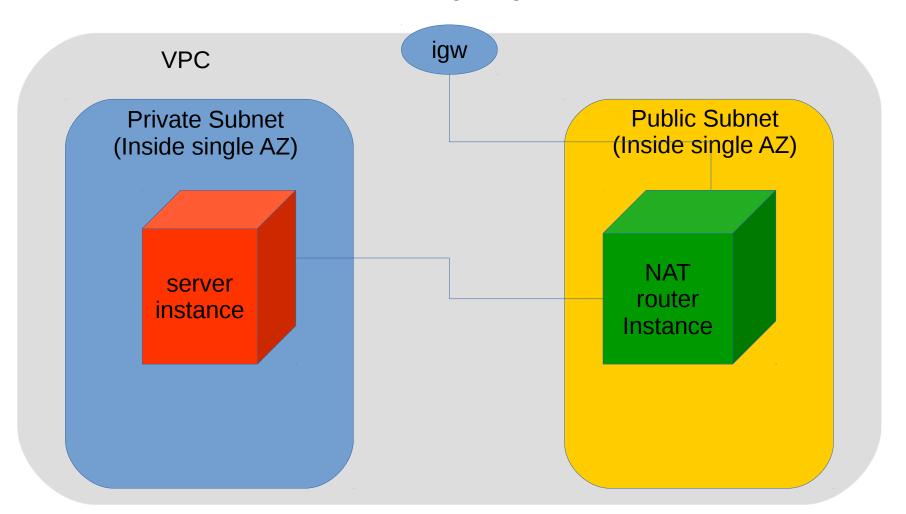

#### Problems with the Traditional Design

- NAT router is a SPOF
- No quick failover for NAT router failure
- No layer-3 networking between hosts in different regions

#### My Design Criteria

- Provider agnostic abstraction
- Abstraction boundaries reflect the cost/performance/reliability boundaries inside AWS and other cloud providers
- Isolatable zones of maintenance
- Enable developers to self serve infrastructure (e.g. hosts and load balancers)
- Work within our current processes for software deployment
- Allow experimentation

#### The Onion of Abstractions

Region – AWS Region (e.g. "aws-us-east-1")

Culture – AWS Virtual Private Cluster (e.g. "aa") Cell – AWS Availability Zone (e.g. "aaaa") Hosts – AWS EC2 instance (e.g. webserver1--bbaa)

#### The Onion of Abstractions

Region – AWS Region (e.g. "aws-us-east-1")

Culture – AWS Virtual Private Cluster (e.g. "aa")

Cell – AWS Availability Zone (e.g. "aaaa")

Hosts – AWS EC2 instance (e.g. webserver1--bbaa)

#### Cell Design

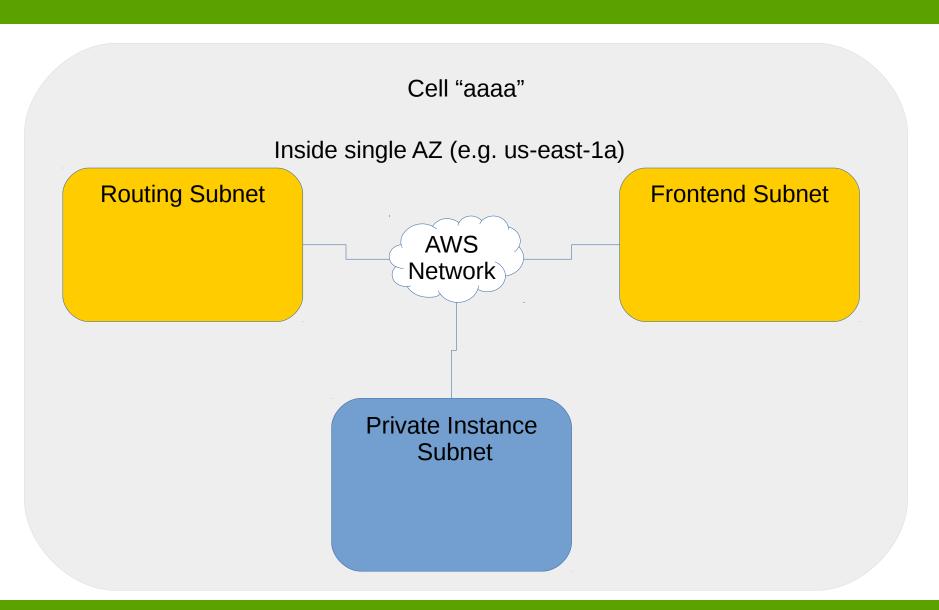

## Culture Design

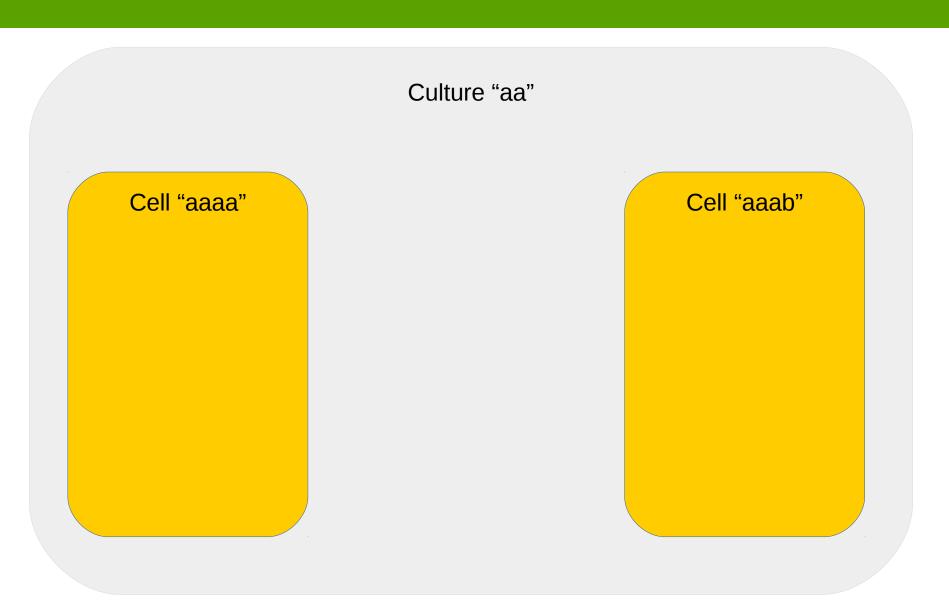

#### Cell Routing and Culture Wiring

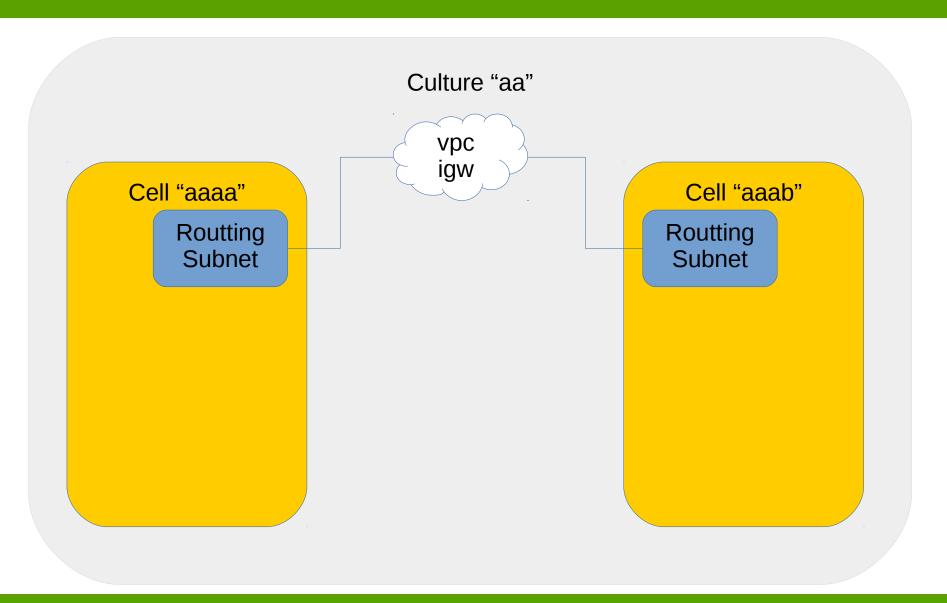

### Regional/Global Design

Region "aws-us-east-1"

Culture "aa"

Culture "ab"

Region "aws-us-west-2"

Culture "bb"

#### Interregion Highlevel Networking

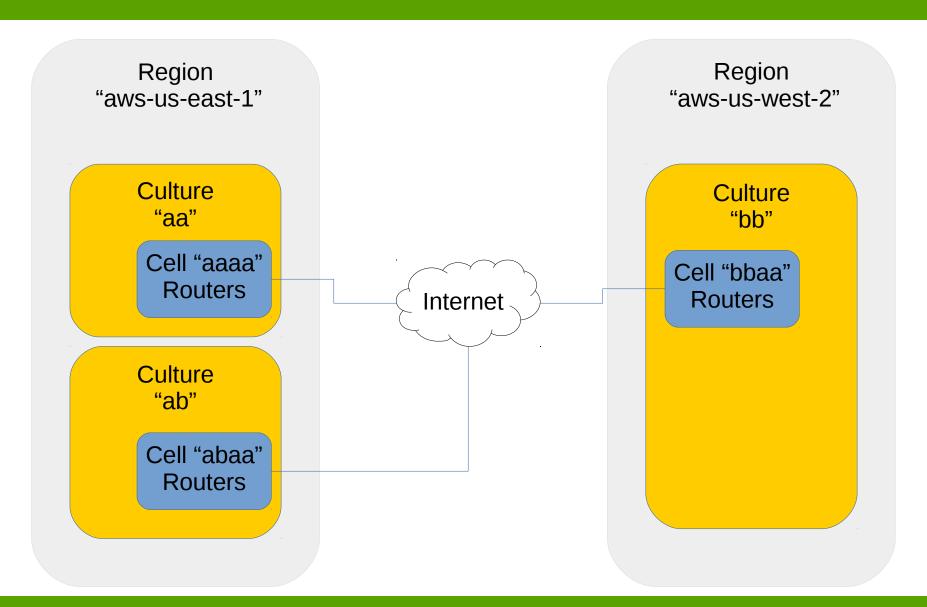

#### Add a Corp VPN

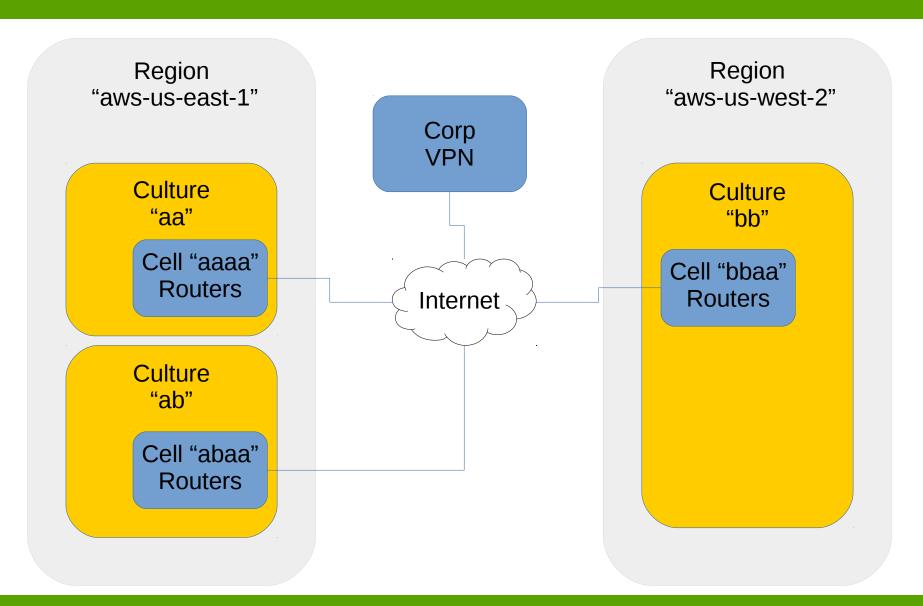

### Cell Internet Connectivity

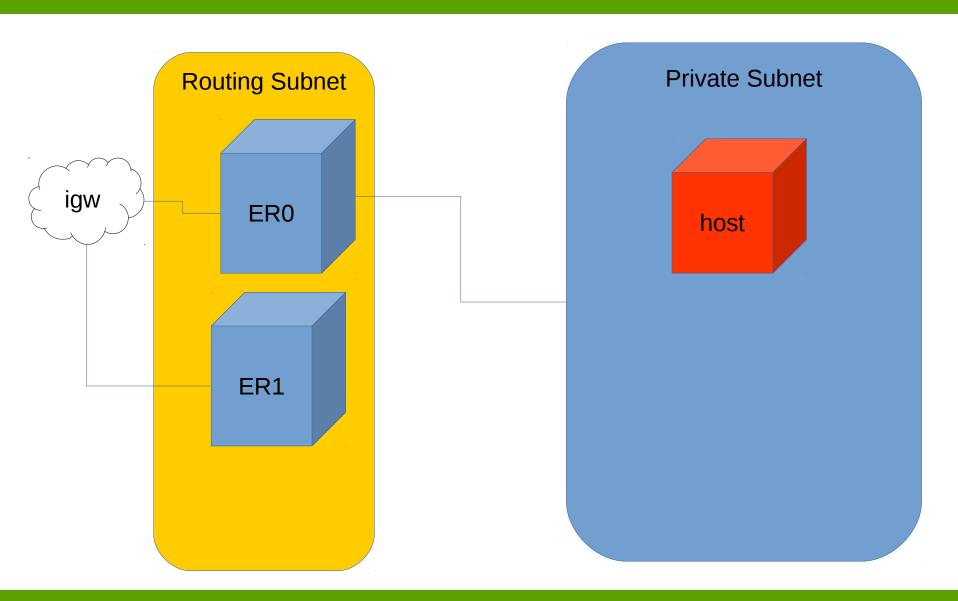

## Intracell Routing

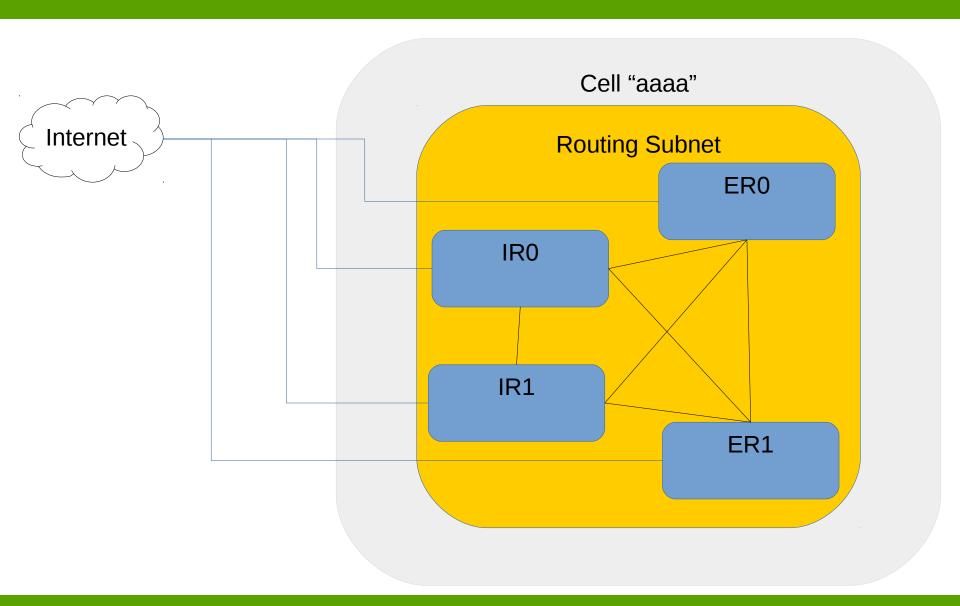

## **Intracell Routing**

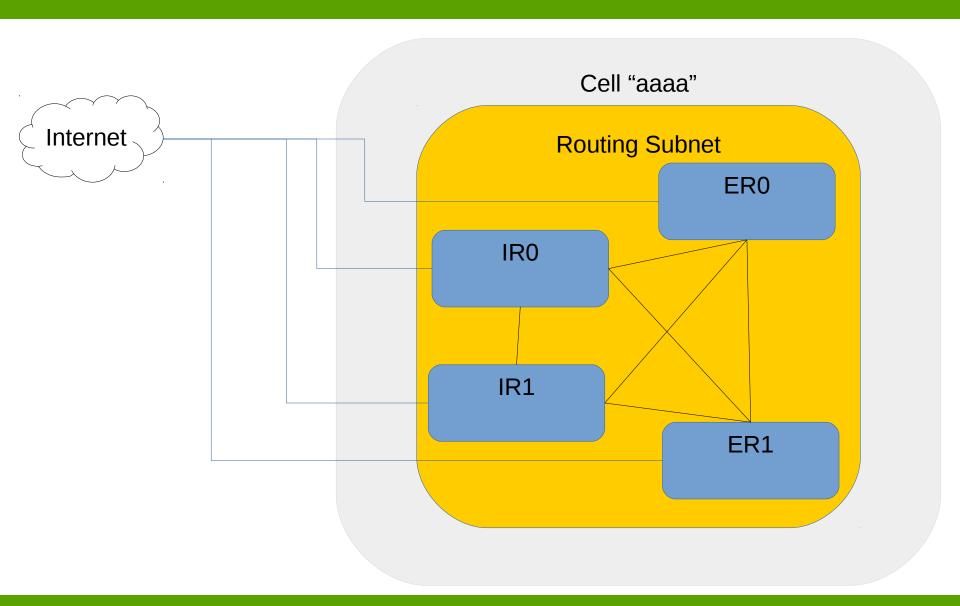

#### Intercell Routing

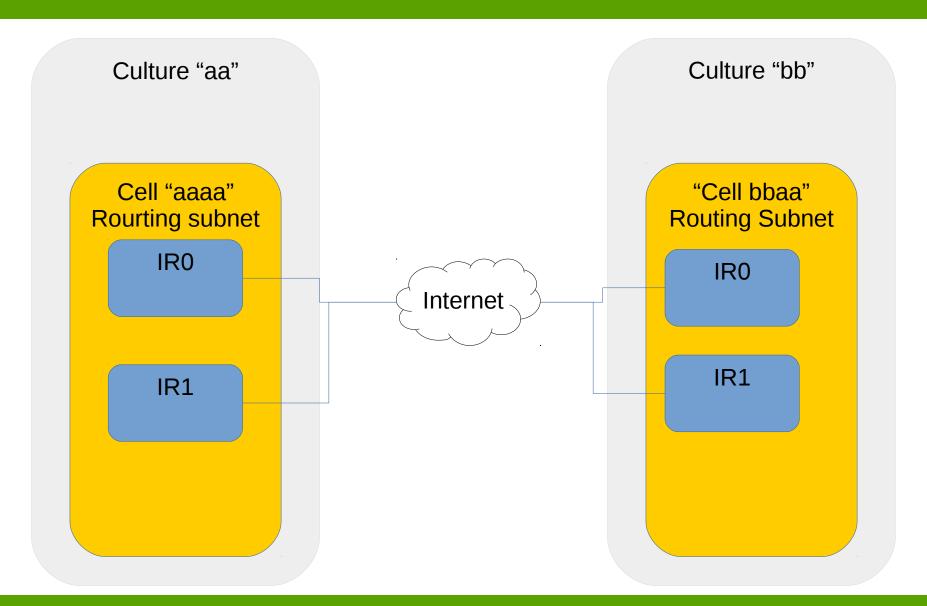

#### Intercell Routing (VPN tunnels)

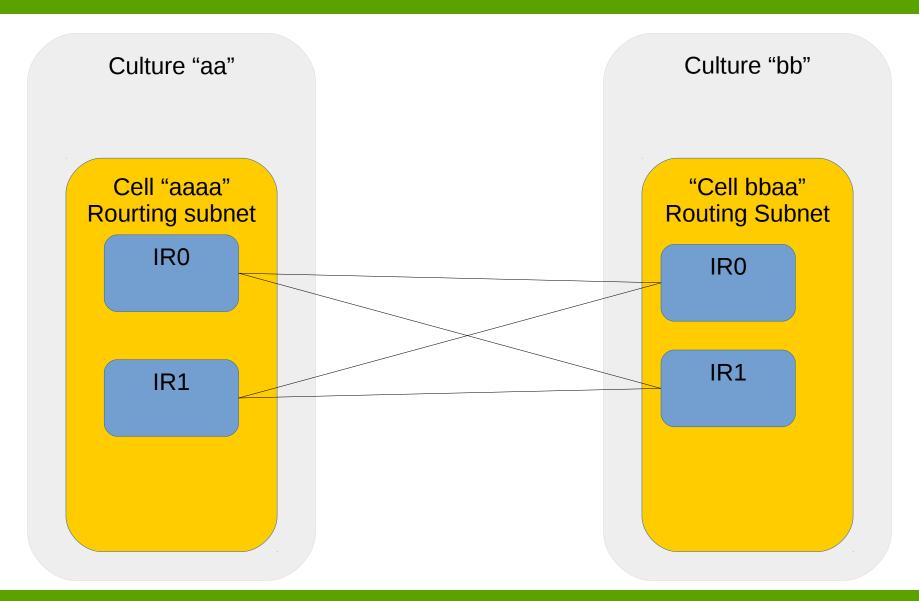

## Eliminate ER Hop in Intercell Connectivity

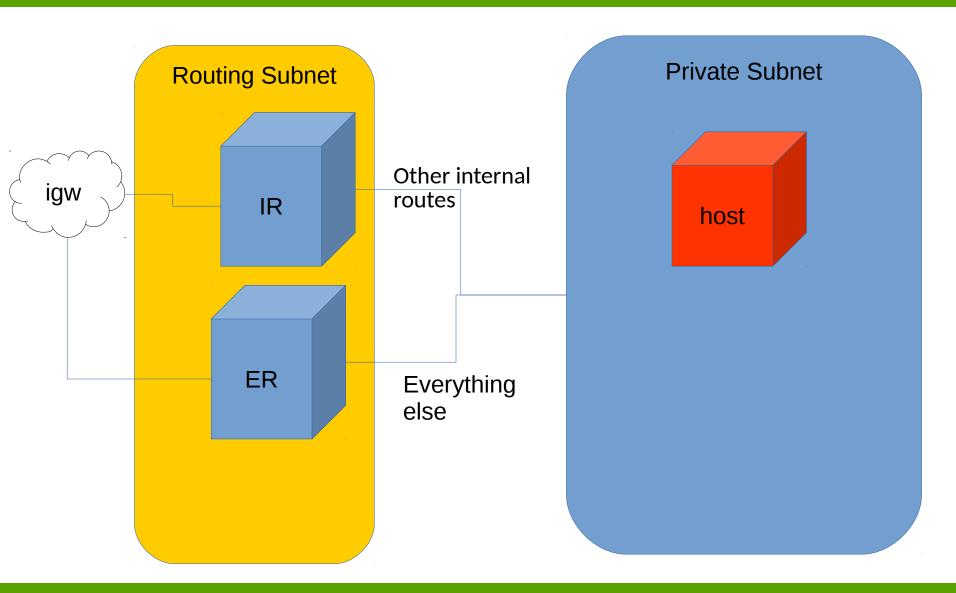

#### Implementation on AWS

- Cloudformation w/ custom scripting (python+troposphere lib+boto lib)
- Cultures and cells are managed with separate tools the rely on common lib
- Must keep track of dummy and intermediate addresses among other things for the config.
- Routing protocols are all implemented with Quagga.

#### **Interesting Numbers**

- A cell is composed of 86 AWS objects when running with 2 IR and 2 ER machines.
- A culture is composed of 22 AWS objects.

#### Going Beyond Just the Network in AWS VPC

- We have cell-aware and culture-aware tools to spin up/terminate instances and load balancers (ELBs on AWS).
- These tools integrate with out Salt deployment to make it easier for developer to self-service when spinning up new types of instances.

# SignalFx – Launched last week

Streaming analytics on multi-dimensional metrics for monitoring modern apps

Free 30 day trial

Say hi at our table for demo+discussion

# Q&A

Thank You!

signal fx